IPST-CNAM Programmation JAVA NFA 001 Mercredi 10 Février 2016

Avec document Durée : **2 h30** Enseignant : LAFORGUE Jacques

### 1 ère Session NFA 031

**L'examen se déroule en deux parties.** Une première partie de 1h15mn, sans document, consacrée à des questions de cours, et une deuxième partie, avec document, consacrée à la réalisation de programmes Java.

Au bout de 1h15mn, les copies de la première partie seront ramassées avant de commencer la deuxième partie.

Pour la première partie, vous devez rendre le QCM rempli et les réponses aux questions libres écrites sur des copies vierges.

Pour la deuxième partie, vous écrivez vos programmes sur des copies vierges. Vous devez écrire le code en Java.

## **1 ère PARTIE : COURS (sans document)**

# **1. QCM (35 points)**

#### Mode d'emploi :

Ce sujet est un QCM dont les questions sont de 3 natures :

- **les questions à 2 propositions**: dans ce cas une seule des 2 propositions est bonne.
	- $\rightarrow$  +1 pour la réponse bonne
	- $\geq -1$  pour la réponse fausse
- les questions à 3 propositions dont 1 seule proposition est bonne
	- $\triangleright$  + 1 pour la réponse bonne
	- $\triangleright$   $-\frac{1}{2}$  pour chaque réponse fausse
- les questions à 3 propositions dont 1 seule proposition est fausse
	- $\triangleright$  + ½ pour chaque réponse bonne
	- $\geq$  –1 pour la réponse fausse

Il s'agit de faire une croix dans les cases de droite en face des propositions.

On peut remarquer que cocher toutes les propositions d'une question revient à ne rien cocher du tout (égal à 0).

Si vous devez raturer une croix, faites-le correctement afin qu'il n'y ait aucune ambiguïté.

N'oubliez pas d'inscrire en en-tête du QCM, votre nom et prénom.

Vous avez droit à **4 points** négatifs sans pénalité.

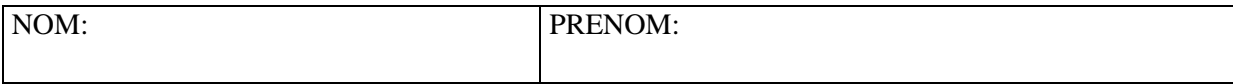

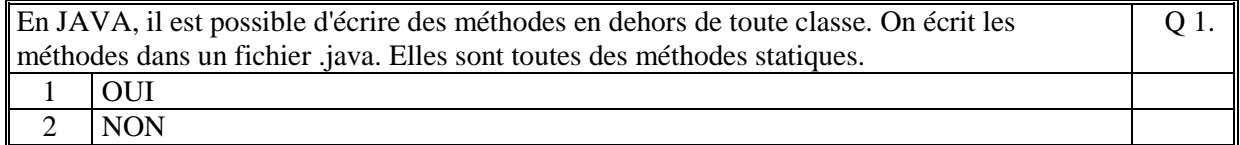

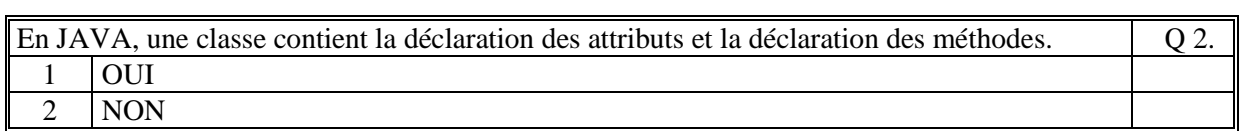

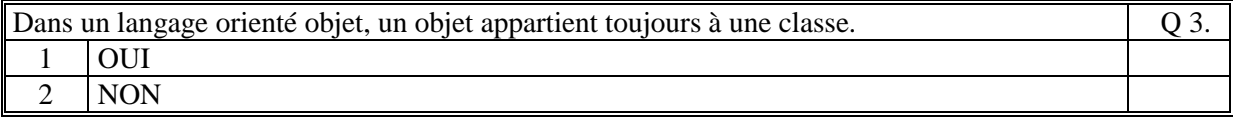

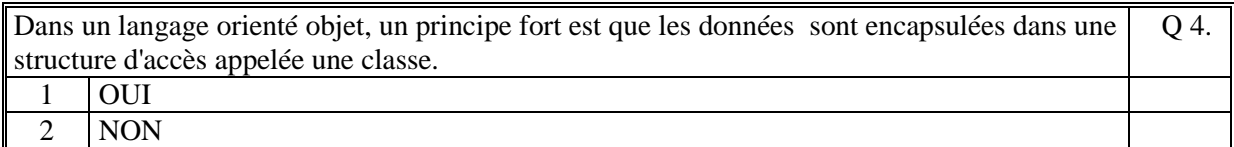

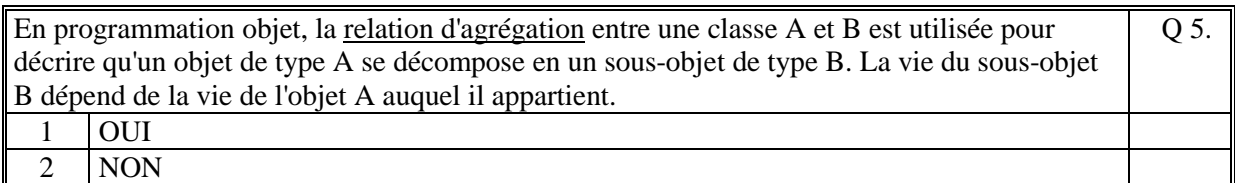

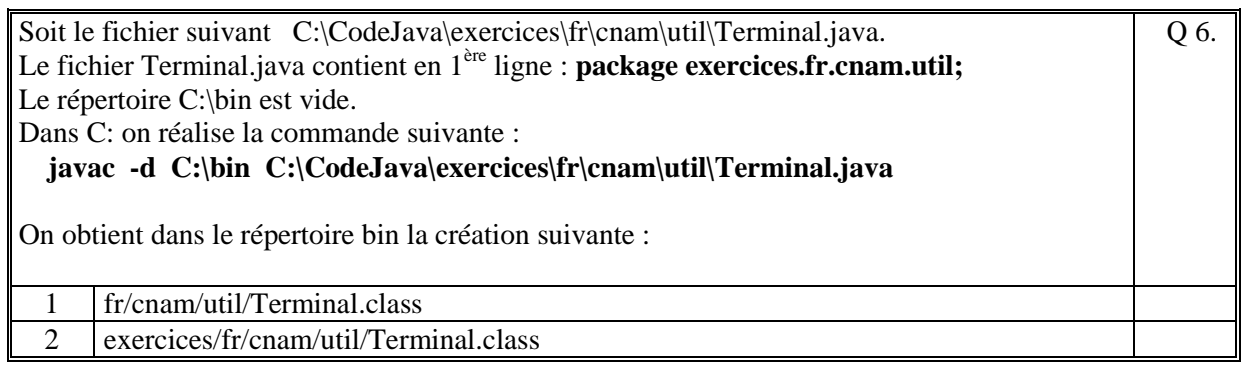

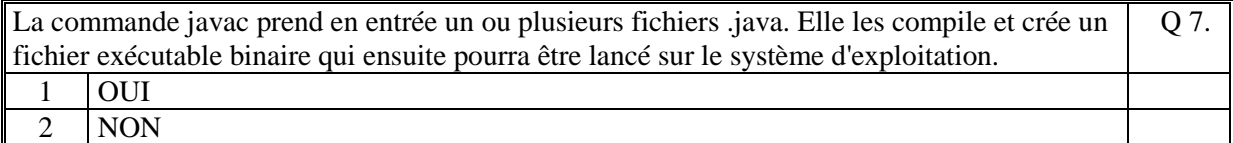

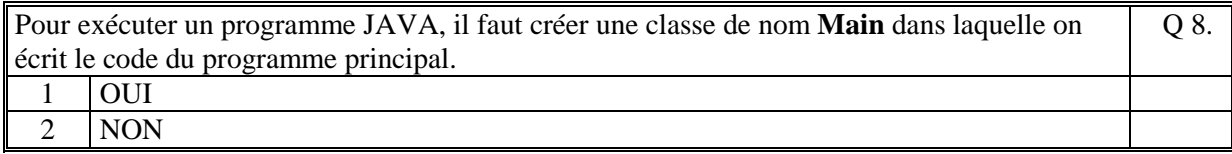

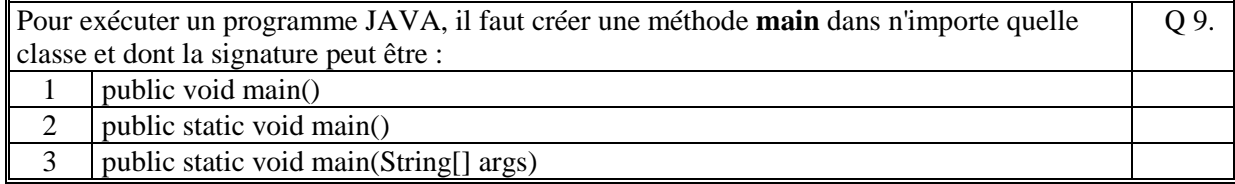

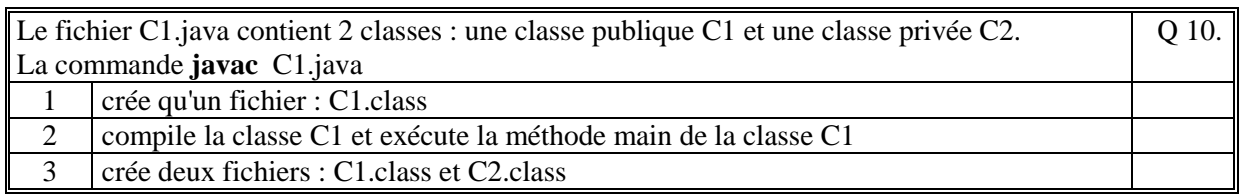

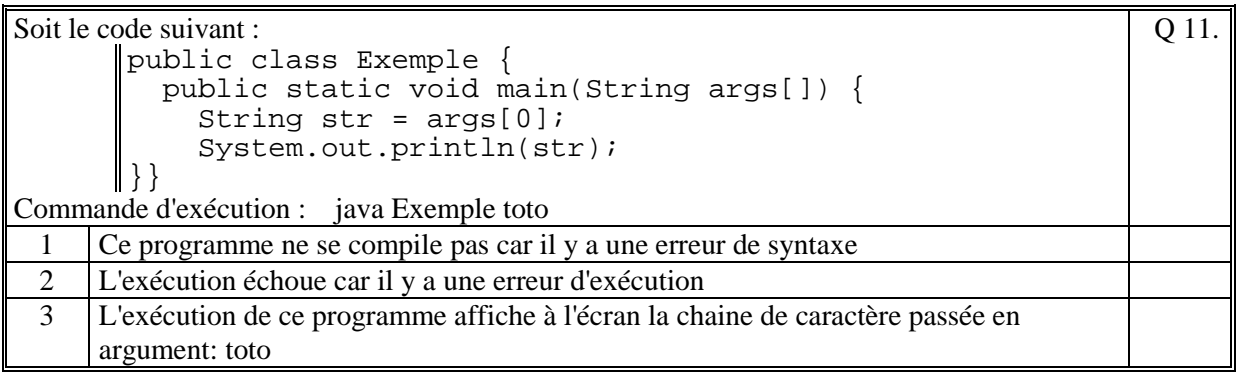

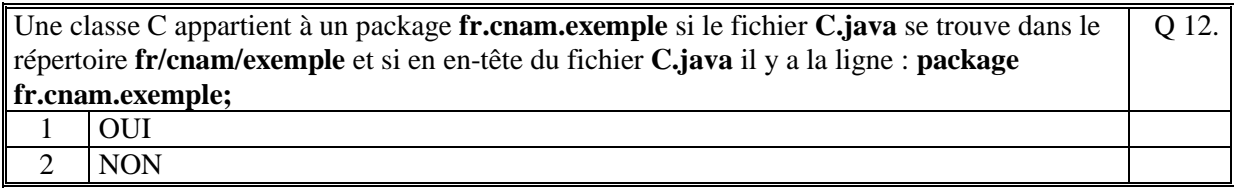

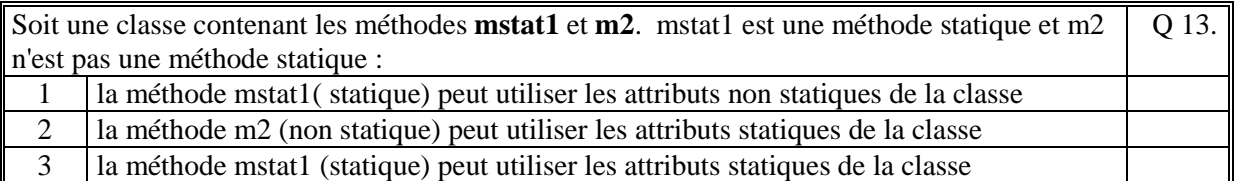

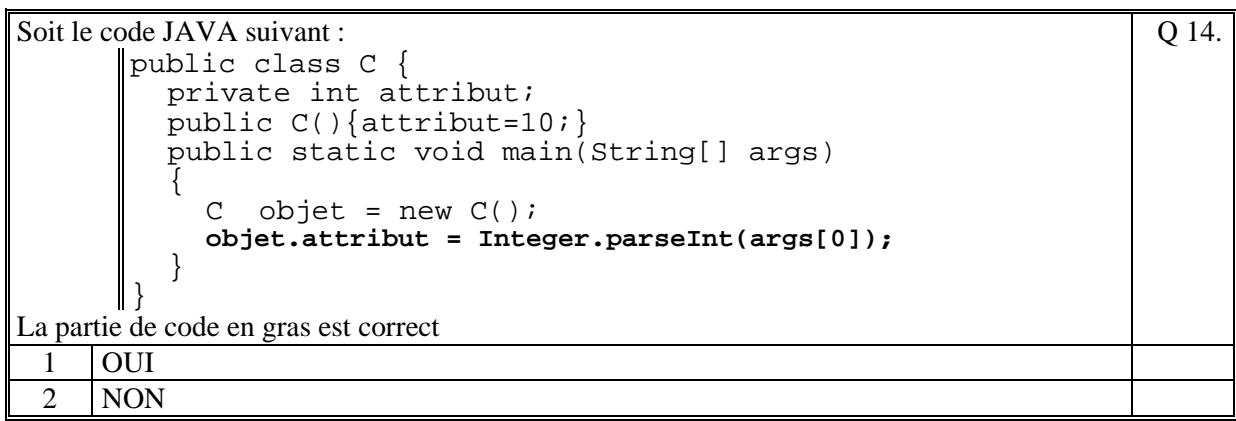

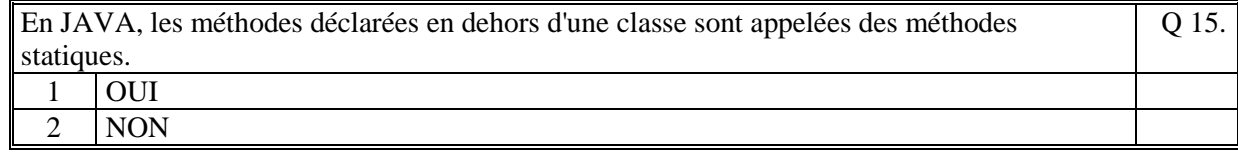

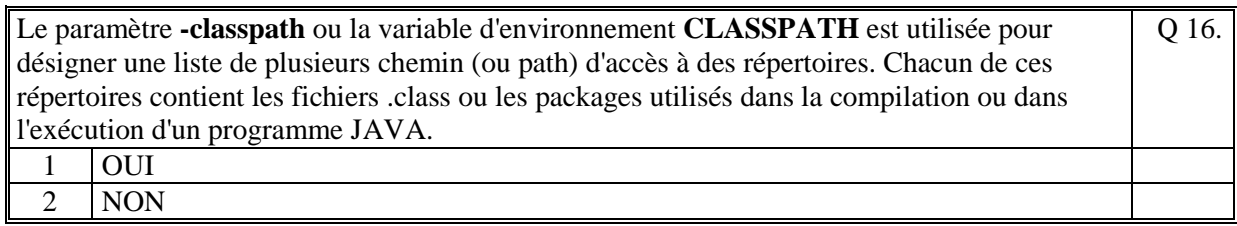

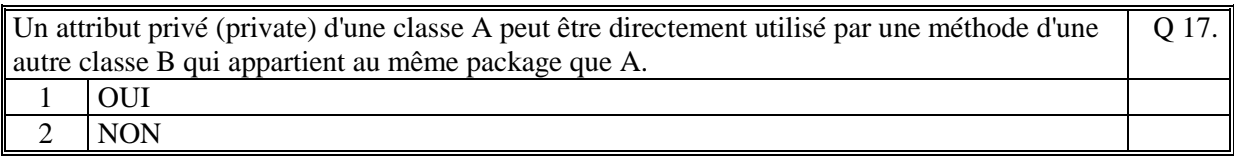

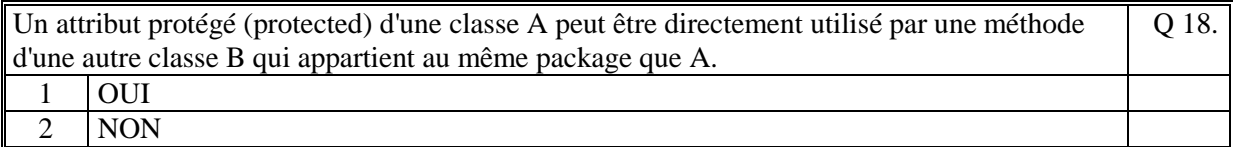

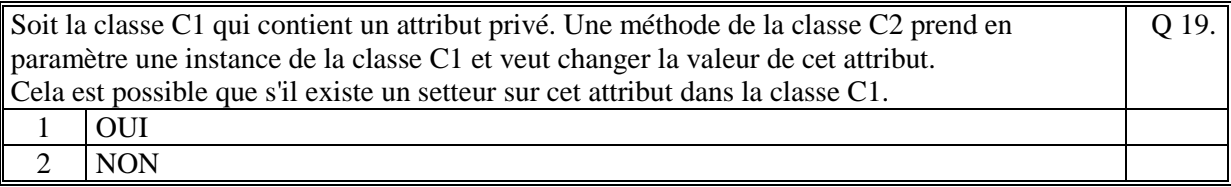

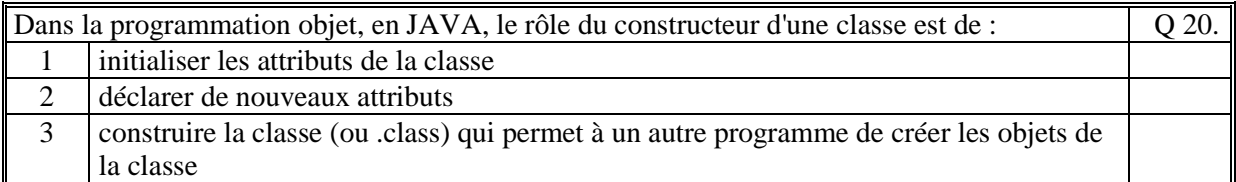

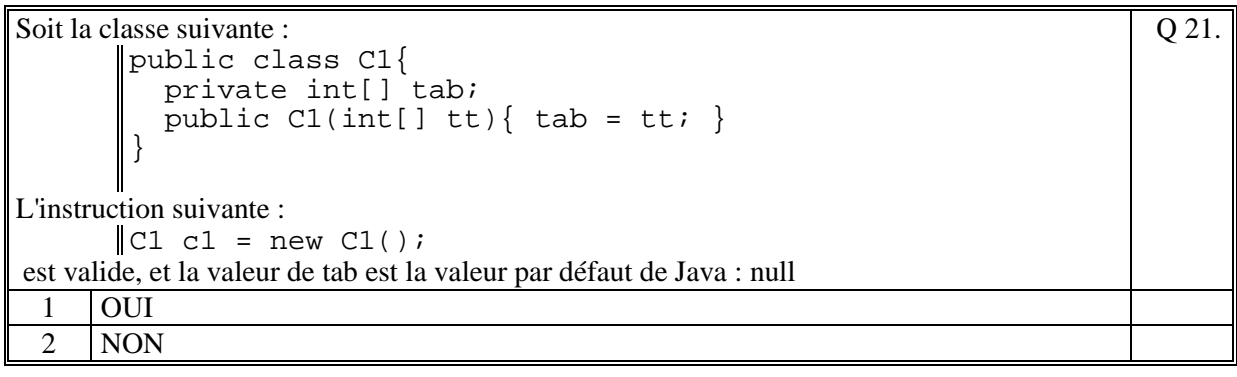

Q 23.

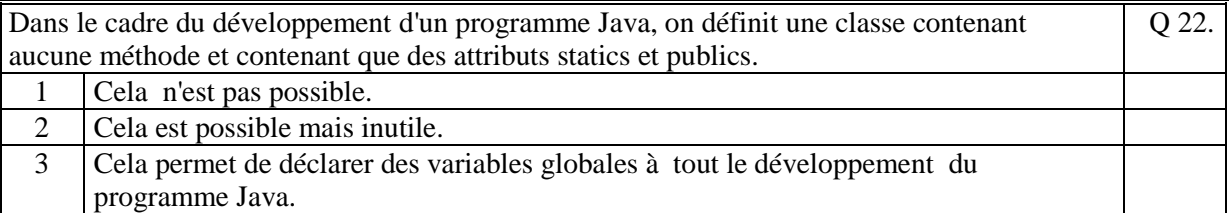

#### Soit le code JAVA suivant :

```
public class Exemple 
{ 
   ????? int var_x; 
|| }
public class C 
{ 
    public void traitement(Exemple ex) 
    \{ex-var_x = 100; }
```
Pour que ce code soit correct, il faut remplacer **?????** par :

- 1 private
- 2 public

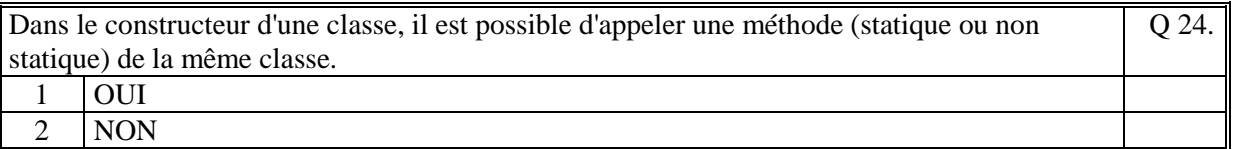

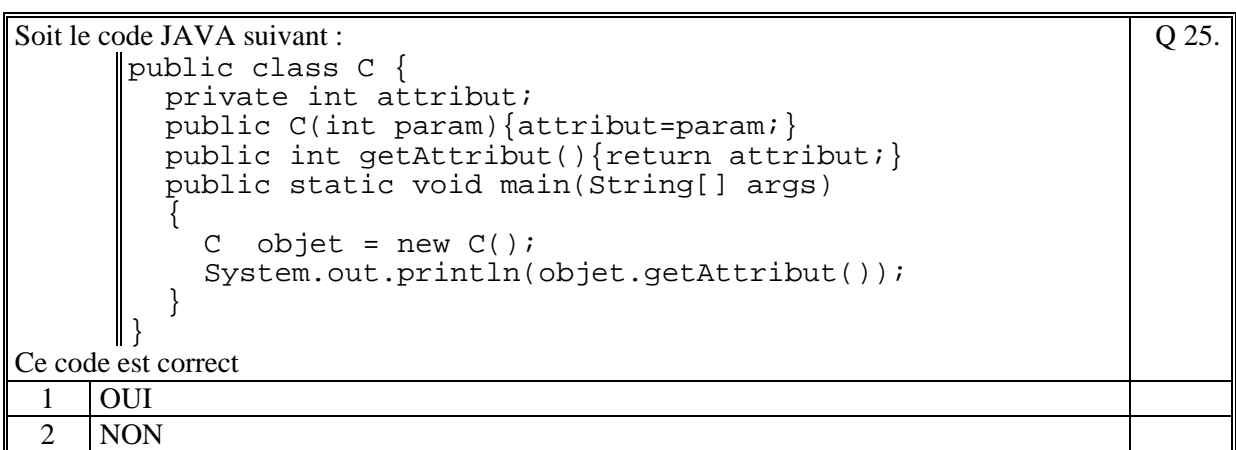

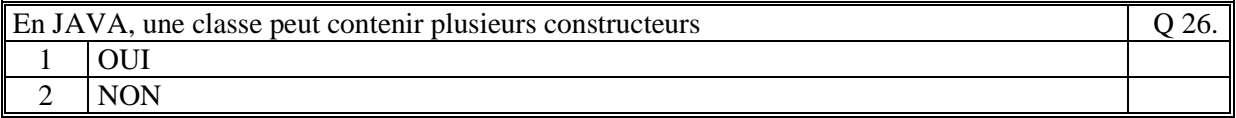

Q 31.

Soit le code JAVA suivant :

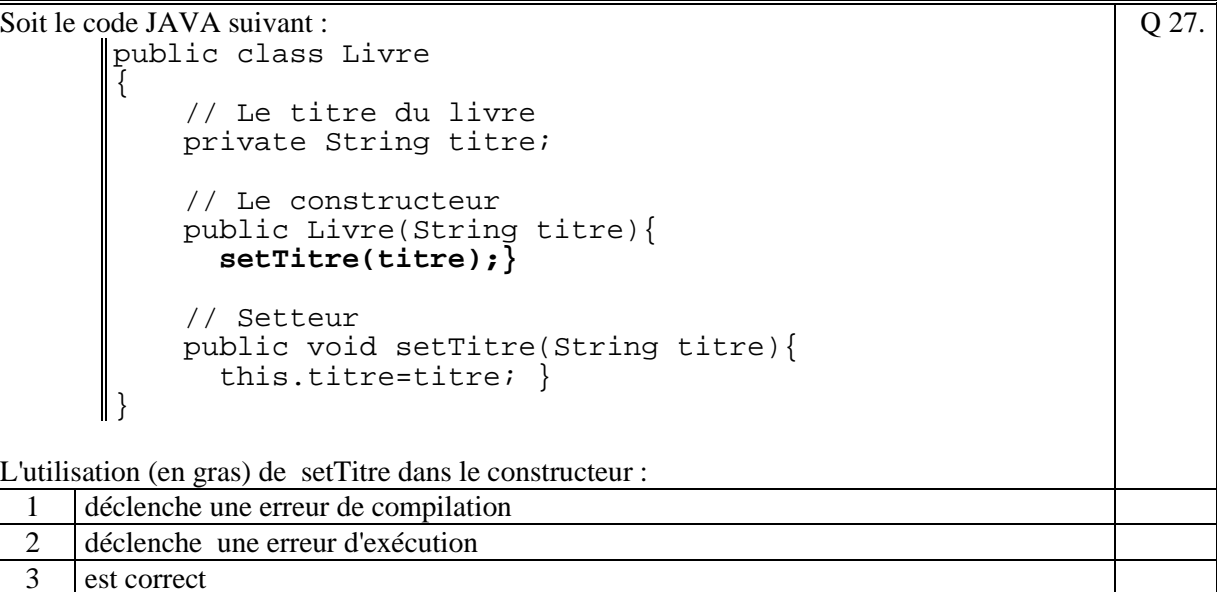

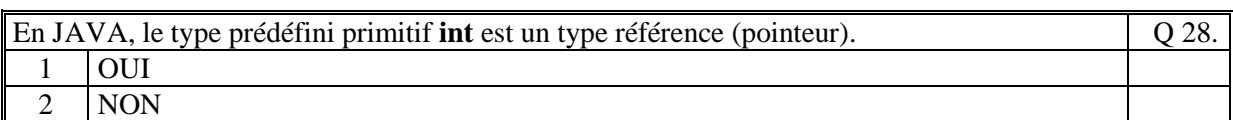

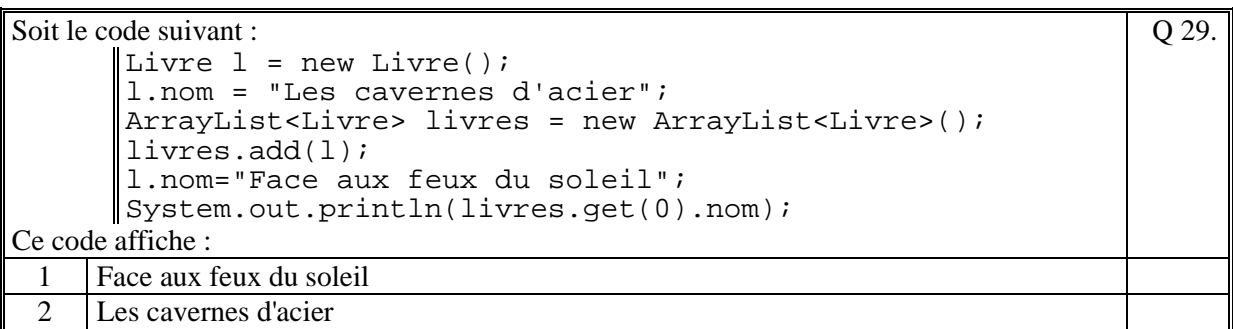

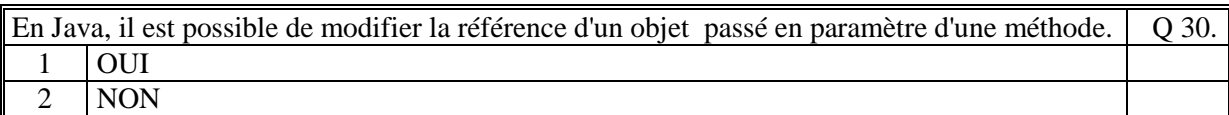

Soit le code JAVA suivant:

2 affiche la valeur : 0 3 affiche la valeur: 10

```
public class C { 
        public static void initTab(int nb, int[] tab){ 
            tab = new int[nb];} 
Et par ailleurs : 
       int[] tableau; 
       C.initTab(10,tableau); 
       System.out.println(tableau.size()); 
Ce code : 
 1 déclenche une erreur d'exécution (nullPointerException)
```
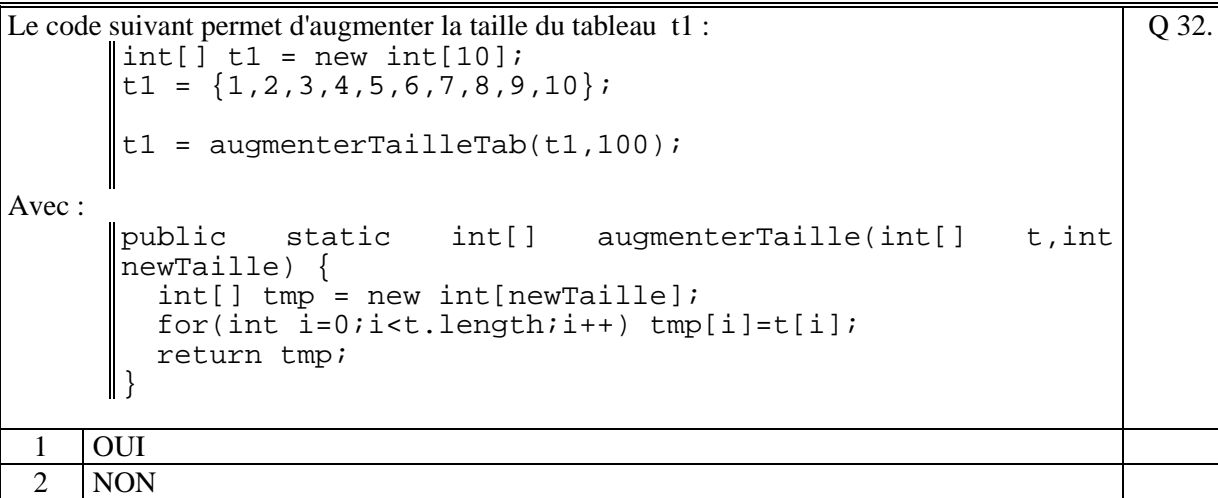

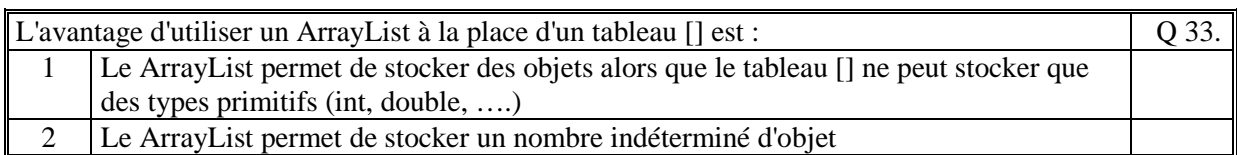

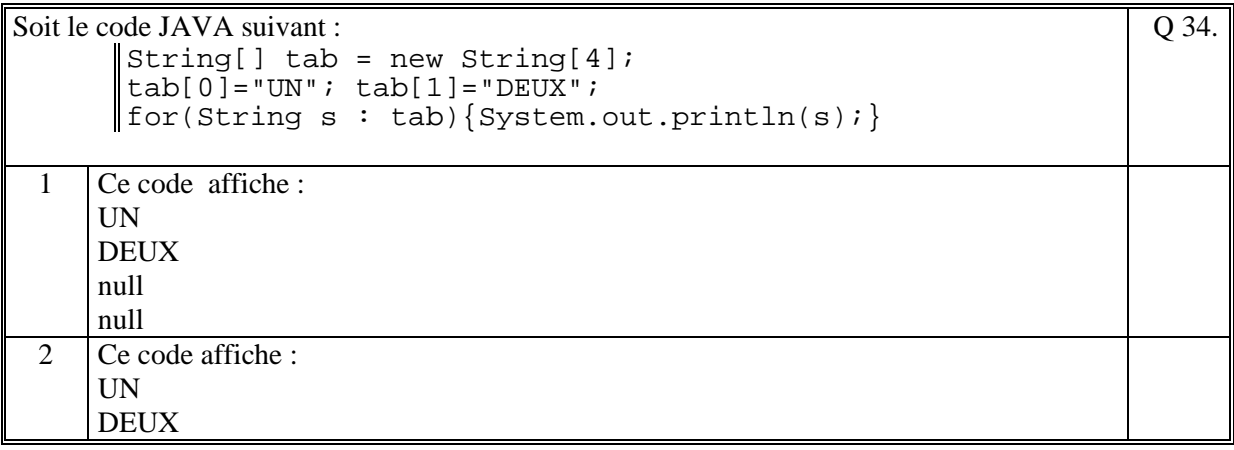

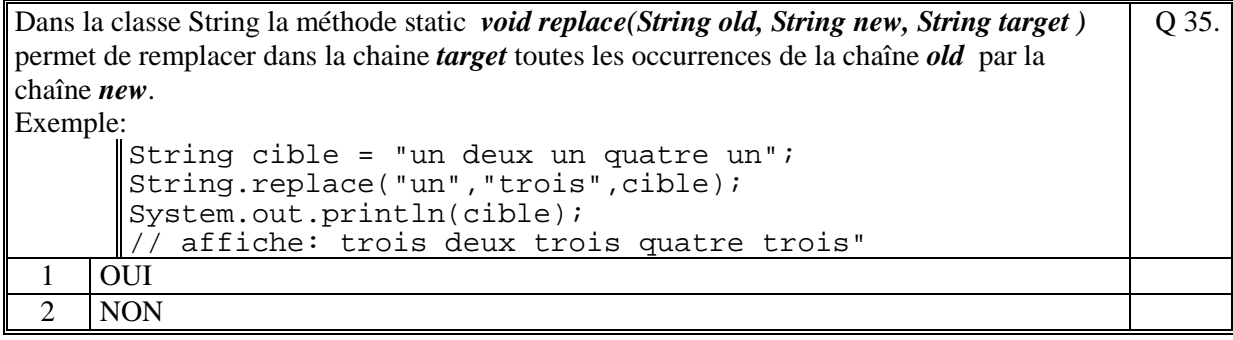

**(Tournez la page)** 

# **2. Questions libres (15 points)**

Chaque question est notée sur 5 points.

*Vous répondez à ces questions sur une copie vierge en mettant bien le numéro de la question, sans oublier votre nom et prénom.* 

### **Q 1**

Expliquez pourquoi en JAVA, il est possible de modifier le contenu d'un objet qui est passé en paramètre d'une méthode. Justifier votre réponse.

## **Q 2**

En JAVA, il existe deux classes différentes, **String** et **StringBuffer**, qui permettent de gérer les chaînes de caractères.

Quel est la différence importante entre ces deux classes ?

Citez un exemple original (pas celui de la classe Terminal vu en cours) pour lequel vous utiliseriez la classe StringBuffer.

### **Q 3**

Expliquez ce qu'est un "**package**" en JAVA.

**Fin de la 1ère partie** 

# **2 ème PARTIE : PROGRAMMATION (avec document)**

## **Problème 1 [15 points]**

Soit les classes **Compte** et **Operation** vues dans le cadre du projet de cette année (voir l'annexe ci-après pour rappel).

Ecrire le code de la méthode de la classe **Compte** suivante : **public String rechercher(String chaine)** 

Cette méthode retourne sous la forme d'une chaîne de caractère la concaténation de toutes les opérations du Compte dont le champ **libelle** contient au moins un des mots de **chaine** (les mots sont les groupes de caractères espacés par des caractères blancs).

## **Problème 2 [35 points]**

On se propose de créer une classe **Banque** qui permet de gérer la liste de comptes bancaires des clients de la banque. Ces comptes sont définis par la classe **CompteClient**,

Le fichier data/Banque.txt contient la liste des comptes bancaires (exemple) : 31/10/2013;00123456;LAFONT Paul;31/10/1960;8912G 12/12/2015;00124001;DUPONT Andre;23/03/1972;3456D

Chaque ligne de ce fichier correspond à un **CompteClient** et contient :

- la date de création du compte
- le numéro client
- les nom et prénom du titulaire du compte
- la date de naissance du titulaire du compte
- le nom du compte qui correspond au fichier data/Compte<nom du compte>.txt contenant les opérations du compte.

1/ Ecrire les attributs et le constructeur de la classe **Banque** et **CompteClient**. Le constructeur de la classe Banque lit un fichier de banque (exemple "data/Banque.txt") et initialise la classe Banque avec les informations lues dans le fichier.

2/ Ecrire la méthode de la classe Banque suivante :

**public Compte lireCompte(String nomDuCompte)** 

Cette méthode recherche si le nom du compte existe dans la Banque. S'il existe la méthode retourne un **Compte** (la classe Compte vu dans le projet de cette année. (voir l'annexe ciaprès)) contenant toutes les opérations du compte, sinon retourne null.

3/ Ecrire la méthode de la classe Banque suivante:

**public ArrayList<String> comptesClient(String numeroClient)**  Cette méthode retourne la liste des comptes qu'un client possède dans la banque.

#### **Annexe**

Pour rappel (le code de ma correction) : **public class Compte** 

```
{ 
      private ArrayList<Operation> elements; // La liste des operations 
      public Compte(String nomFichier) 
 { 
         initialisation du compte avec la lecture du fichier 
         […] 
      } 
} 
public class Operation 
{ 
 private String date; // date de l'operation 
    private String date;<br>private double montant;<br>private String type;
 private String type; // "CB","CHEQ", "VIRT", 
 "PRVT", "DEPT" ou "" 
 private boolean budgete; // vrai si operation budgete 
                                          sinon faux<br>
// numero de la CB de
    private String num cb;
    1 l'operation<br>private int num_cheque; // numero du cl
                                          private int num_cheque; // numero du cheque de 
     private String libelle;<br>private int numero;
                                           private String libelle; // libelle de l'operation 
                                           private int numero; // numero de l'operation 
      public Operation(int numero, 
String date, String date,
double montant,
                          String type, 
                          boolean budgete, 
1999 String num_cb,<br>
1999 String num_cheque,<br>
1999 String num_cheque,
                          String libelle) 
      { 
           //Initialisation des caracteristiques de l'operation 
          this.numero = numero;<br>this.date = date;
this.date = date;<br>
this.montant = montant;
this.type = type;
 this.budgete = budgete; 
 this.num_cb = num_cb; 
           this.num_cheque = num_cheque; 
           this.libelle = libelle; 
      } 
 // Tous les getteurs 
 […] 
}
```
NB: Vous n'avez pas besoin d'écrire les getteurs, setteurs sur les attributs des classes et ni les méthodes toString() des classes. Vous considérez que ces méthodes vous sont données.

**(Fin du sujet)**